Rich Holoch - KY6R

- The basics
  - Impedance
  - Reactance
  - Resistance
  - SWR
  - Efficiency and SWR
  - Use in conjunction with EZNec for "the rest of the story" . . .

- Why use an antenna analyzer?
  - Avoid "costly" mistakes when pruning
  - Check your antenna against mfg. published specs
  - Tune antenna
  - Tune feedline
  - Tune phasing "stubs"
  - Troubleshoot problems
  - Education "demystify" your antenna system
  - See if an antenna tuner will have the range you need
  - See if you are expecting too much from an antenna and re-adjust your strategy based on hard facts

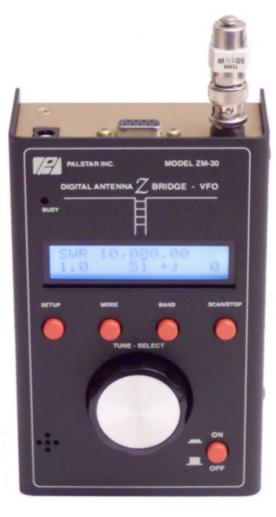

PALSTAR ZM-30

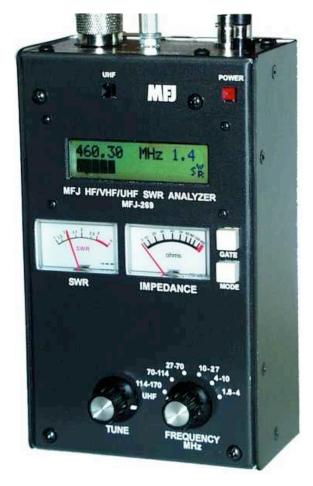

MFJ 269

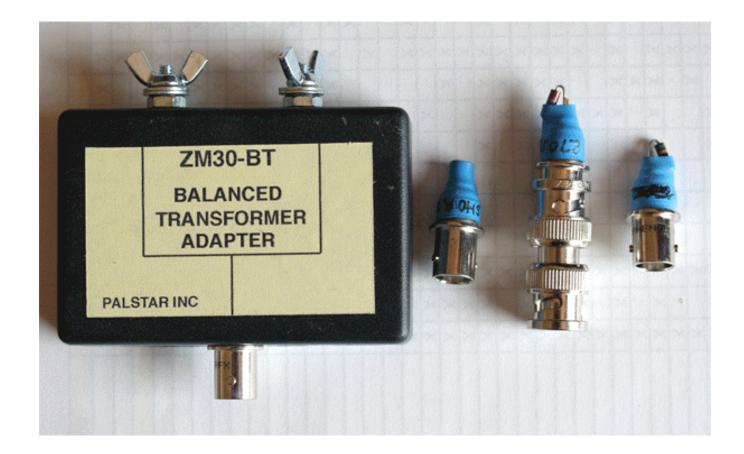

PALSTAR ZM-30 – comes with ladder line transformer and XXXXXX

# How to Use an Antenna Analyzer Both Can Measure:

- Antenna bandwidth (SWR across frequency)
- Feedpoint impedance
- Ground loss
- Coax cable loss
- Adjust tuners and amp tuned circuits and measure loss
- Measure phasing lines
- Impedance of transmission lines
- Measure balun loss
- Inductor Q
- Magnetic loop resonance and SWR

- Major Differences
  - MFJ-269
    - Covers VHF and UHF
    - Line length in degrees and feet
  - Palstar ZM-30
    - Has Serial port and can scan from PC
    - Has better battery access and feels more stable and "solid" as far as build quality is concerned

- MFJ features
- Palstar features

- Monoband Antennas
  - Full sized monoband antennas will be more broadbanded
  - Shortened monoband antennas will be more narrow banded
  - The SWR and Reactance curves will be "simpler" and "more predictable" for a properly working monoband antenna
  - Full sized monoband antennas offer less of a "compromise" solution

- Multiband Antennas
  - Usually more narrow band than a full sized monoband antenna
  - Require special tuned circuits (L C components or design of the radiators to achieve the same effect)
  - Have very complex SWR and reactance curves

- Tuning feedlines
  - Coax length and resonance
  - Ladder line

Arrays and tuning "stubs"

- Multiband Dipole Alpha Delta DX-LB
  - 20 khz on 160M
  - 40 khz on 80M
  - 300 khz on 40M

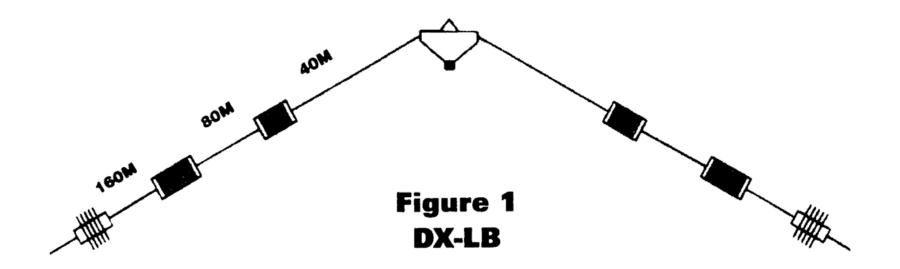

160-80-40 Meter Dipole Antenna - Fully Assembled - Only 100' Overall Length

• Multiband Dipole – Alpha Delta DX-LB

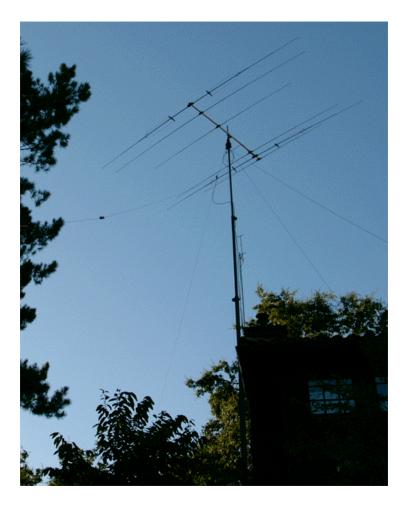

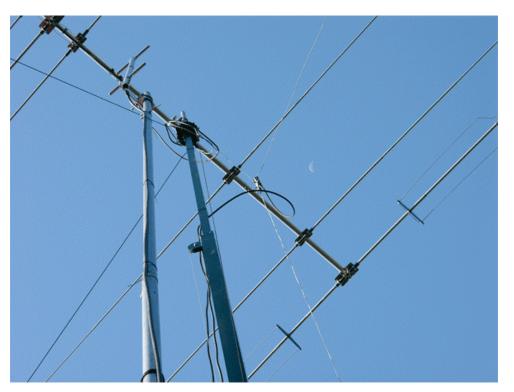

• DX-LB on 160M

Matches manufacturers specs – 20 khz bandwidth on 160M

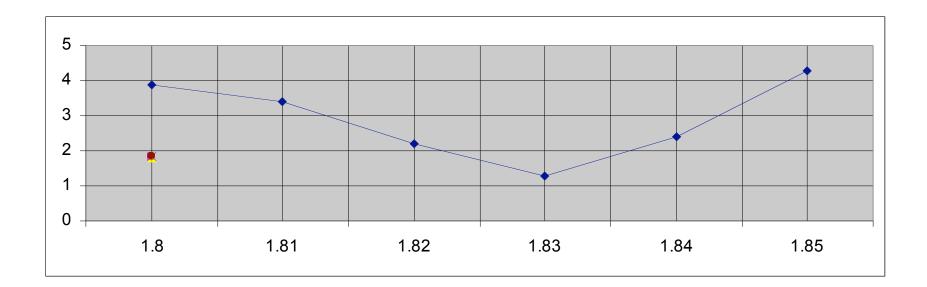

BTW – had to write down data point readings by hand and enter them in Excel

- DX-LB on 80M
  - As advertised, 40 khz bandwidth on 80M

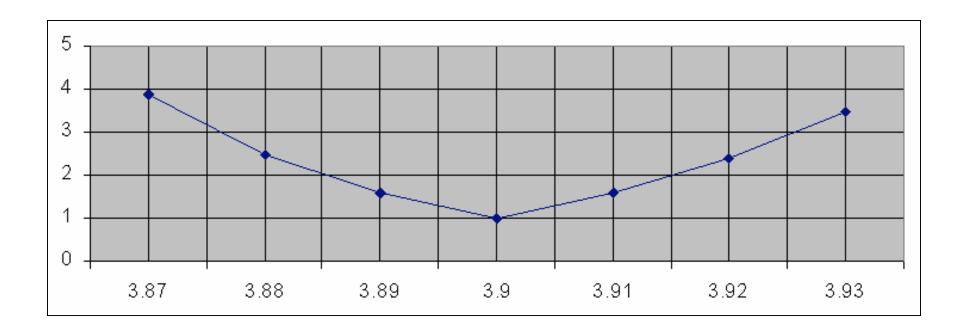

• DX-LB on 40M

- Also as advertised on 40M - 300 khz bandwidth

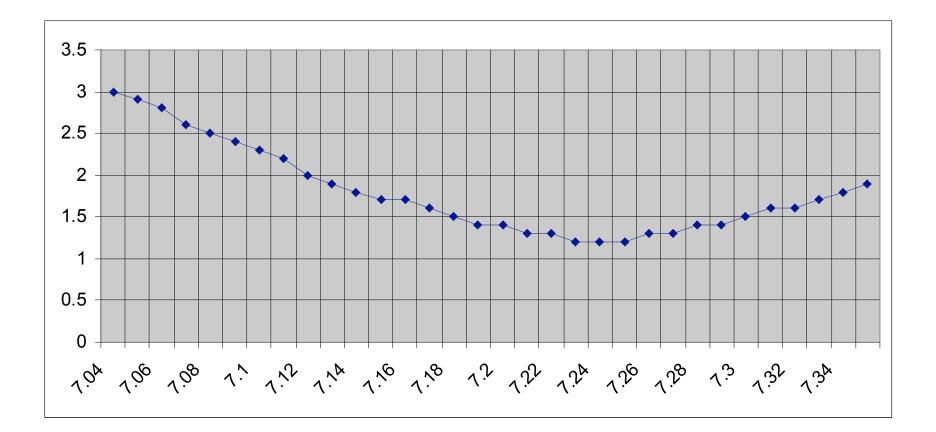

- Force-12 "Ruby" 2M / 70CM SHVD
  - Advertised bandwidth of 1.4:1 for more than 20 mhz
    - I verified that this is true with my MFJ-269 analyzer
    - I Found that performance wise (simplex 2M QSO between Lafayette and Petaluma) it is "comparable" to my Diamond X50. It is half the size and built like a tank. You could stack these vertically more easily than an X50.

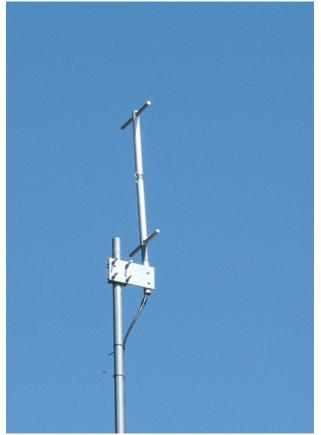

• K9AY Loops – Receive Only Antenna

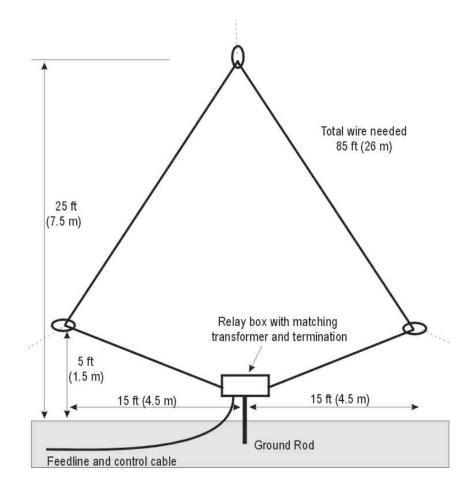

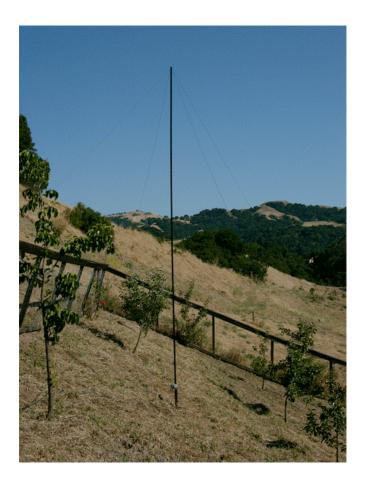

- K9AY Loops Receive Only Antenna
  - Wanted to see if the terminating resistor really did affect the SWR, since you are changing the antennas impedance
  - It does but very subtly 10 positions that range from 1.1:1 to 1.7:1

Cutting Phasing Lines / Stubs

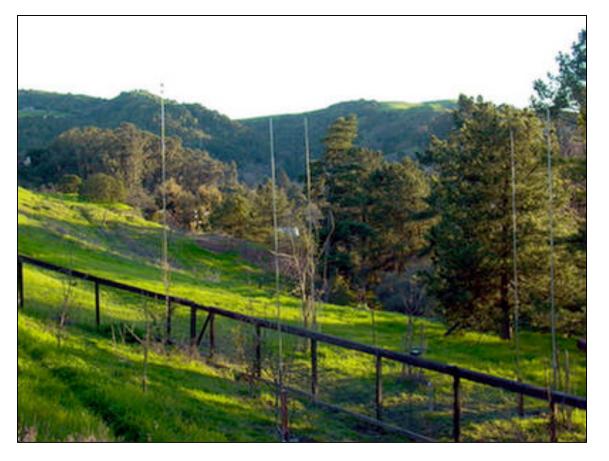

• Tune radials

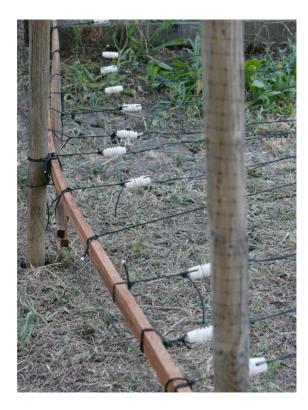

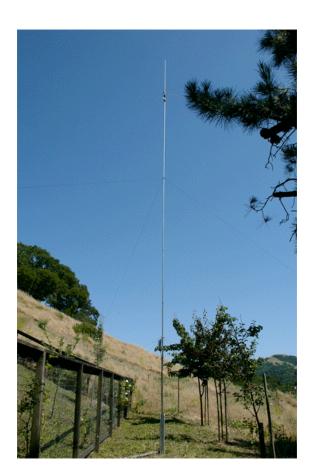

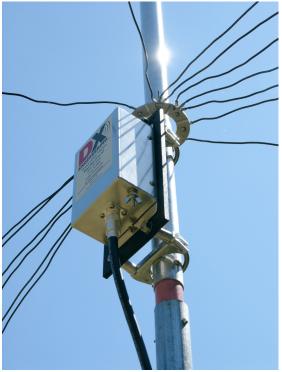

• Force-12 C3SS – Automatically Scanned & Plotted for 20M

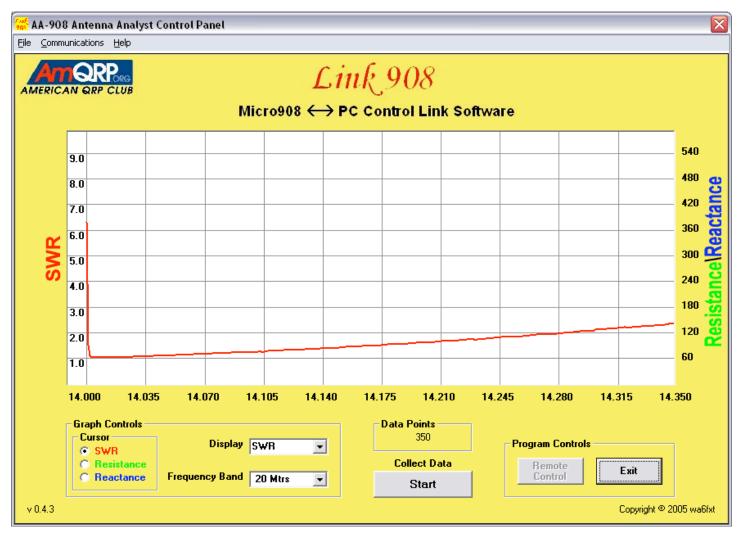

## Ma8040v - 80M

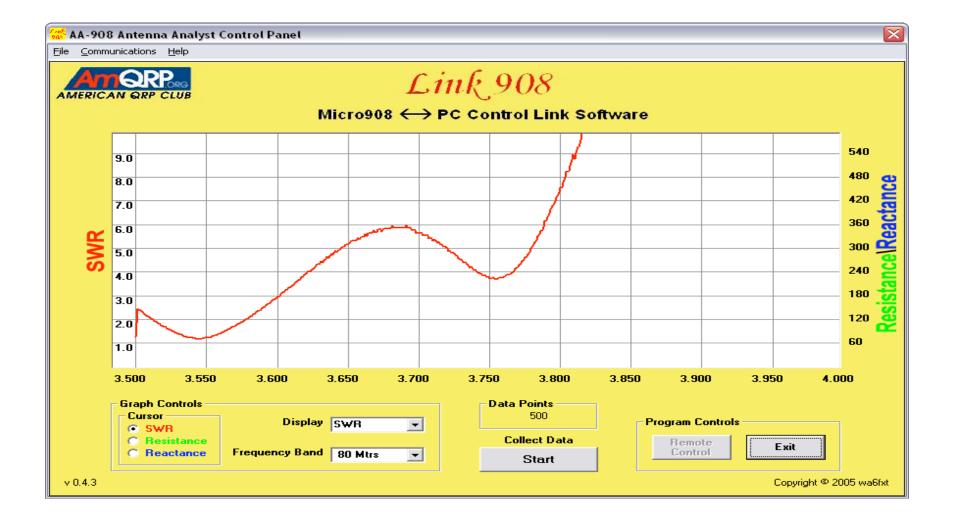

### Ma8040v - 40m

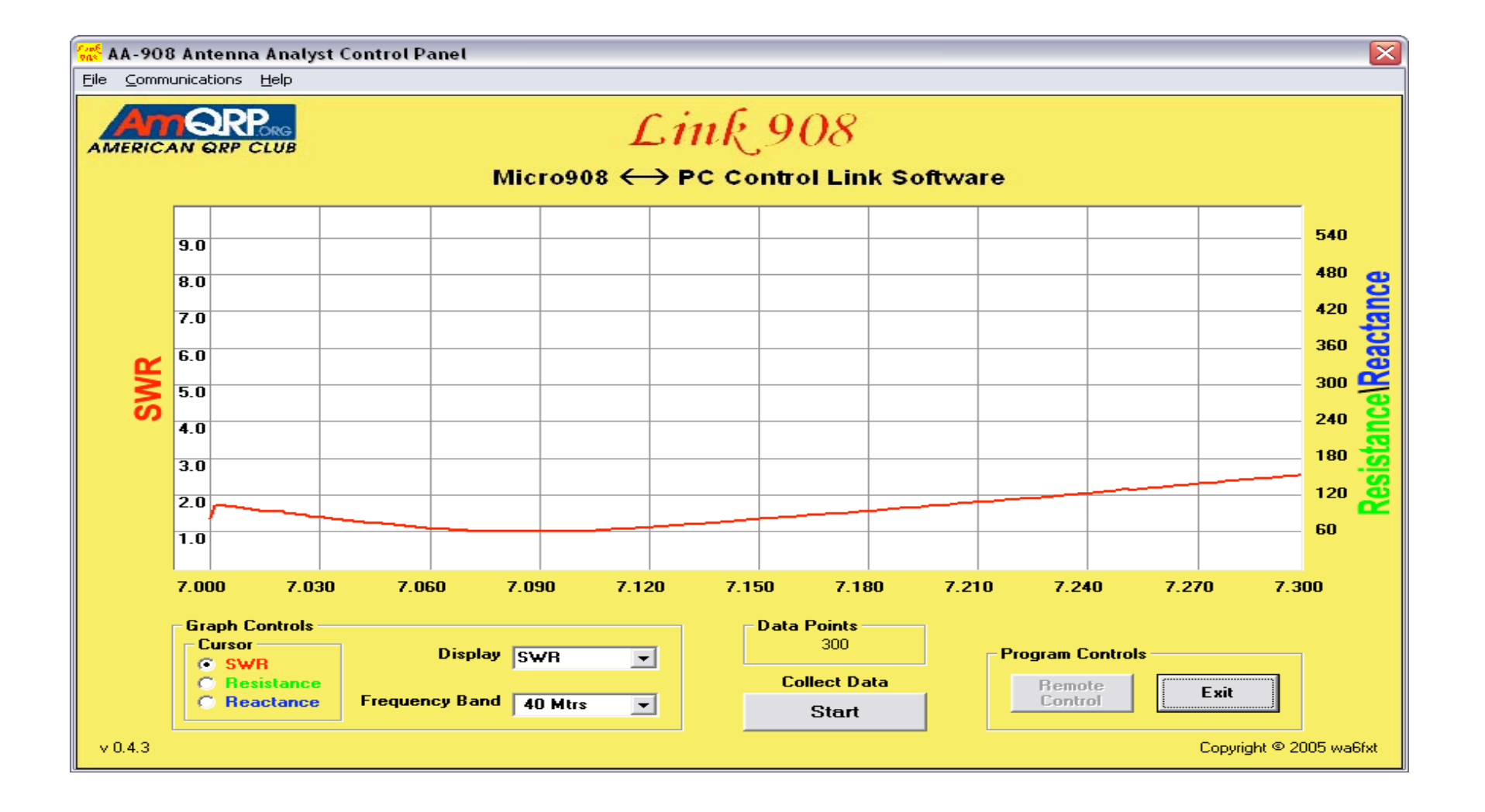

# Ma8040v – 1 -10mhz

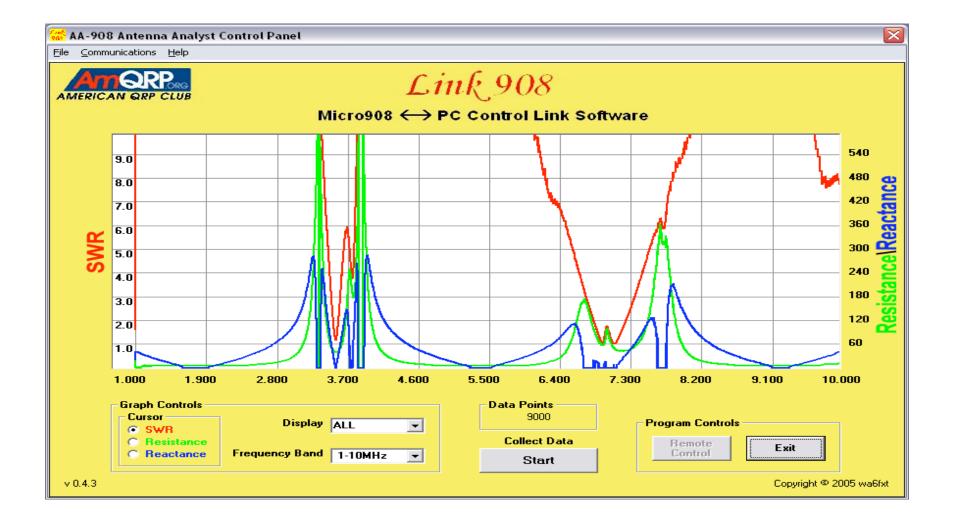

# Ma8040v - 10 - 20 mhz

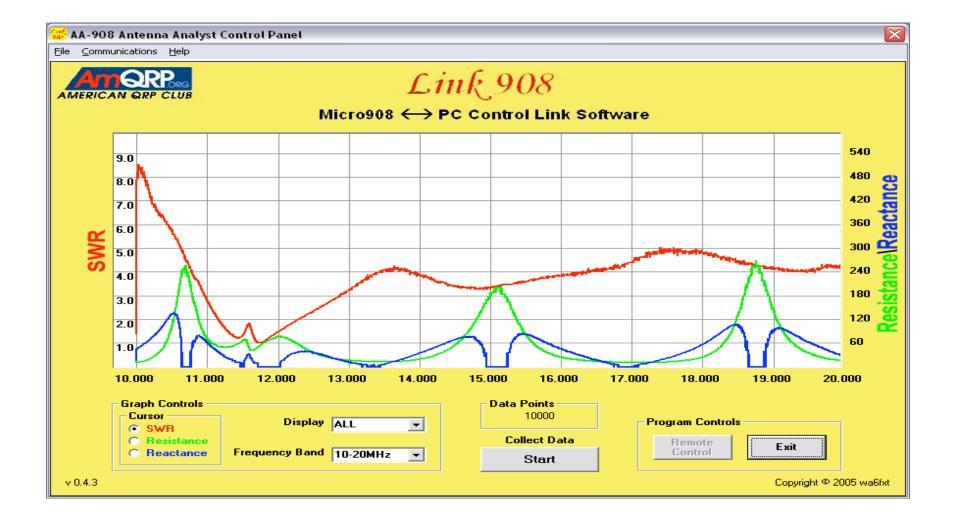

# Ma8040v - 20 - 30 mhz

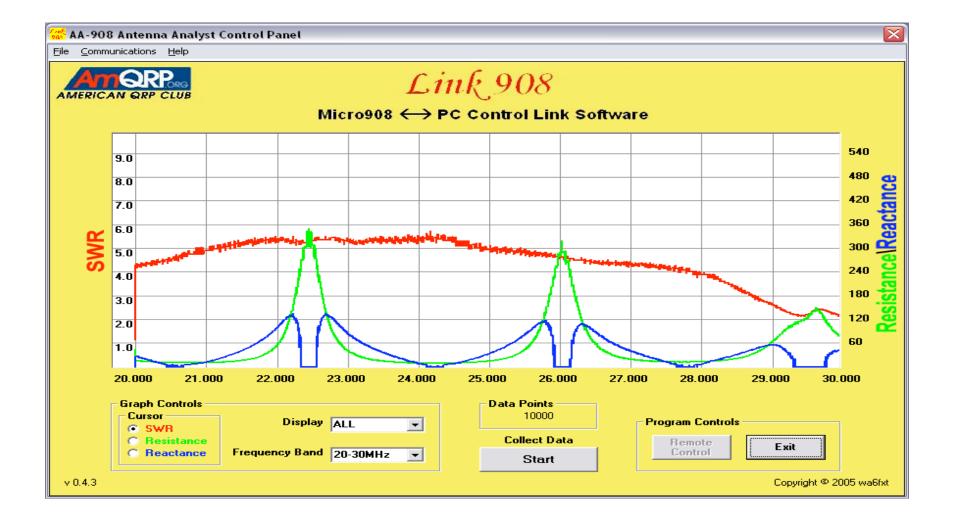

# Dx-lb 160

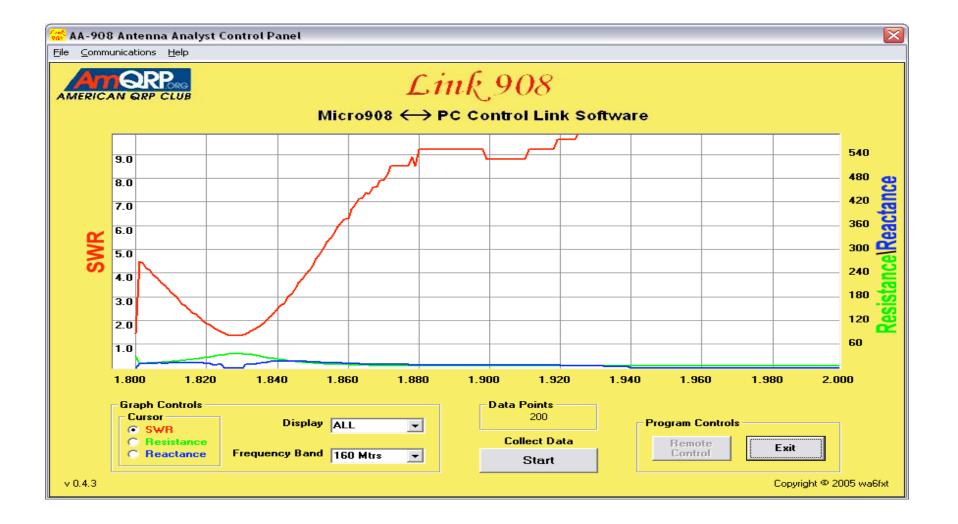

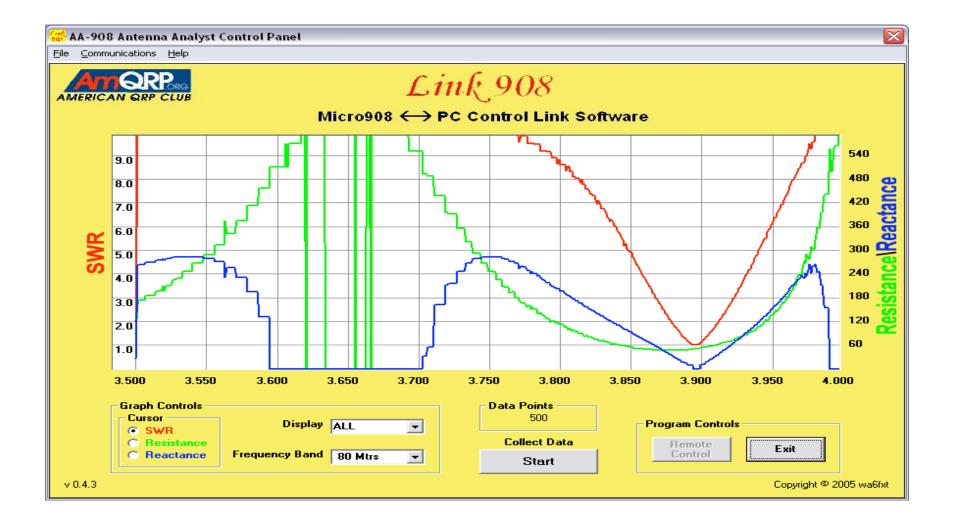

# Dx-lb 40m

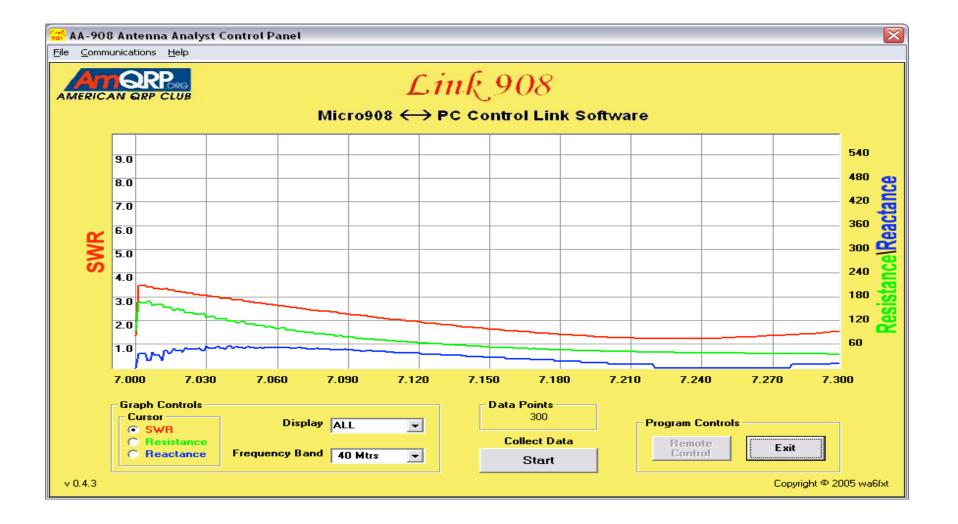